## 「フリーワード」入力ボックスの仕様が変わります!

今回の「Web OYA-bunko」リニューアルに伴い、「フリーワード入力」の初期値を「Google 式検索」に仕 様変更いたします。

これまで複数のワードをスペースで区切る場合、「OR 検索(いずれか含む)」を初期値としていましたが、 リニューアル後は、ネット検索の主流である「AND 検索(すべて含む)」が初期値となります。ラジオボタン で「OR 検索」に切り替えることができますので、ベテランユーザーの皆様にはこれまで通りの使用感でご利 用いただけます。下記に検索例を示しましたのでご参考ください。

## 例:「主要都市の人気カフェを調べたい」場合

これまでの検索画面では…

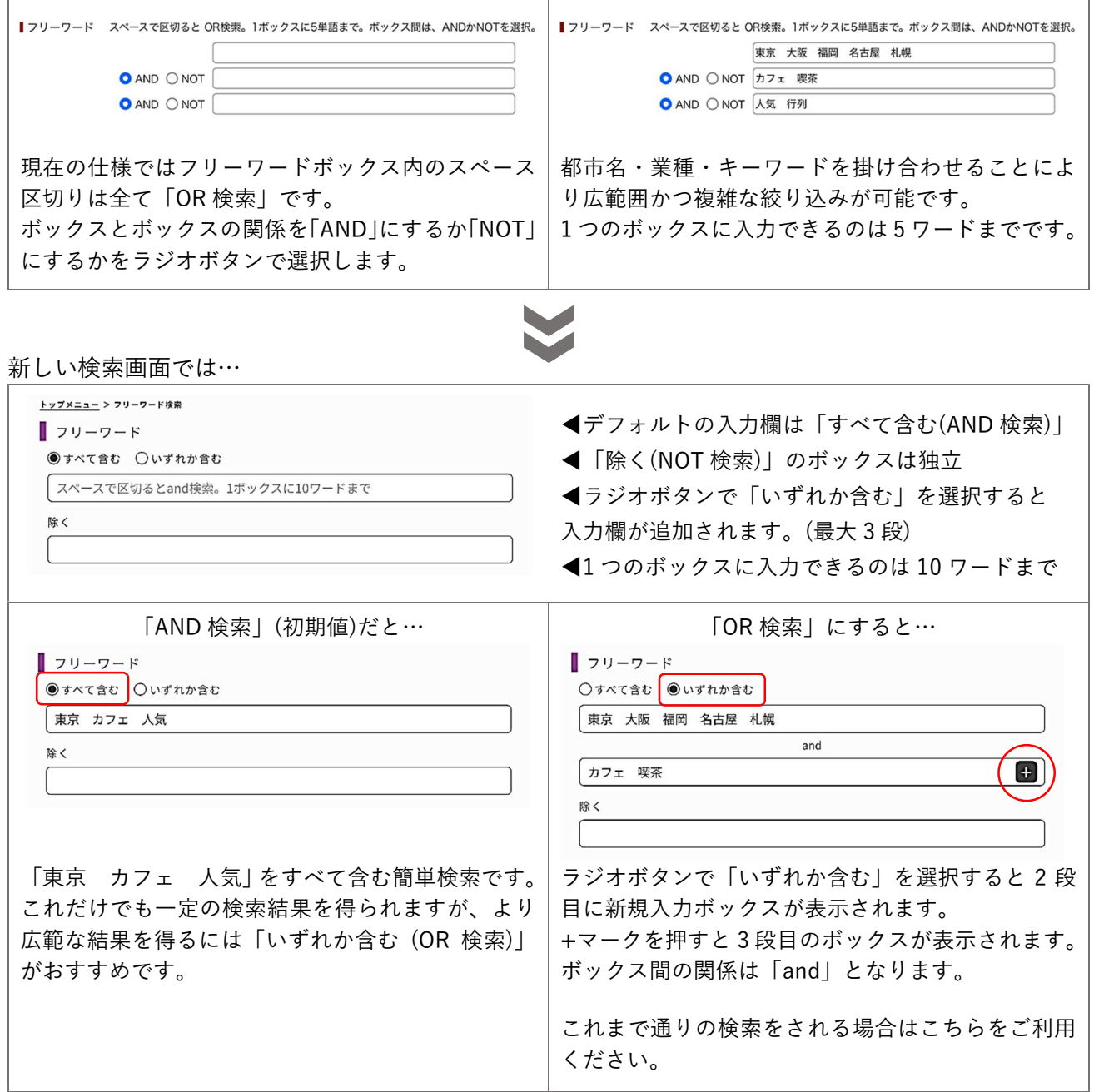

※画面は開発中のイメージのため、実物と異なる場合があります。